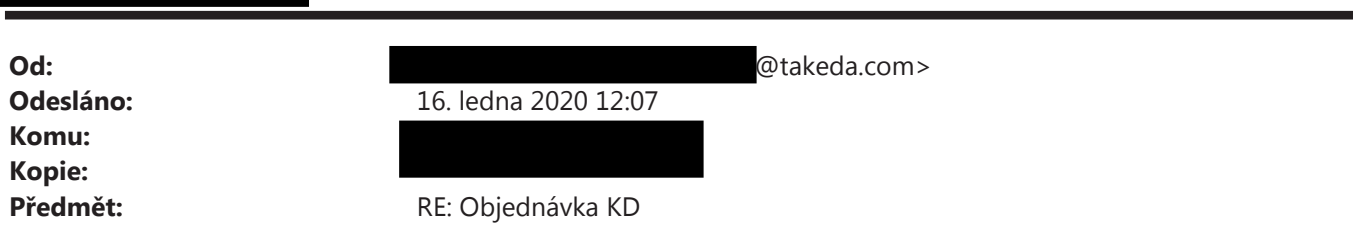

Dobrý den, potvrzuji přijetí Vaší objednávky, kterou tímto plně akceptujeme, děkujeme. Zboží dodáme zítra. Předpokládaná cena zboží bez DPH činí 313.811,60 Kč.

S pozdravem/ Kind regards

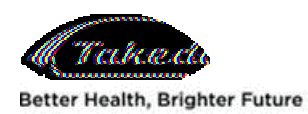

**Customer service** Takeda Pharmaceuticals Czech Republic s.r.o. Škrétova 490/12, 120 00 Praha 2, Czech Republic Office: Národní 135/14, 110 00 Praha 1

Office: +420 225 379 701

Mobile: + @takeda.com

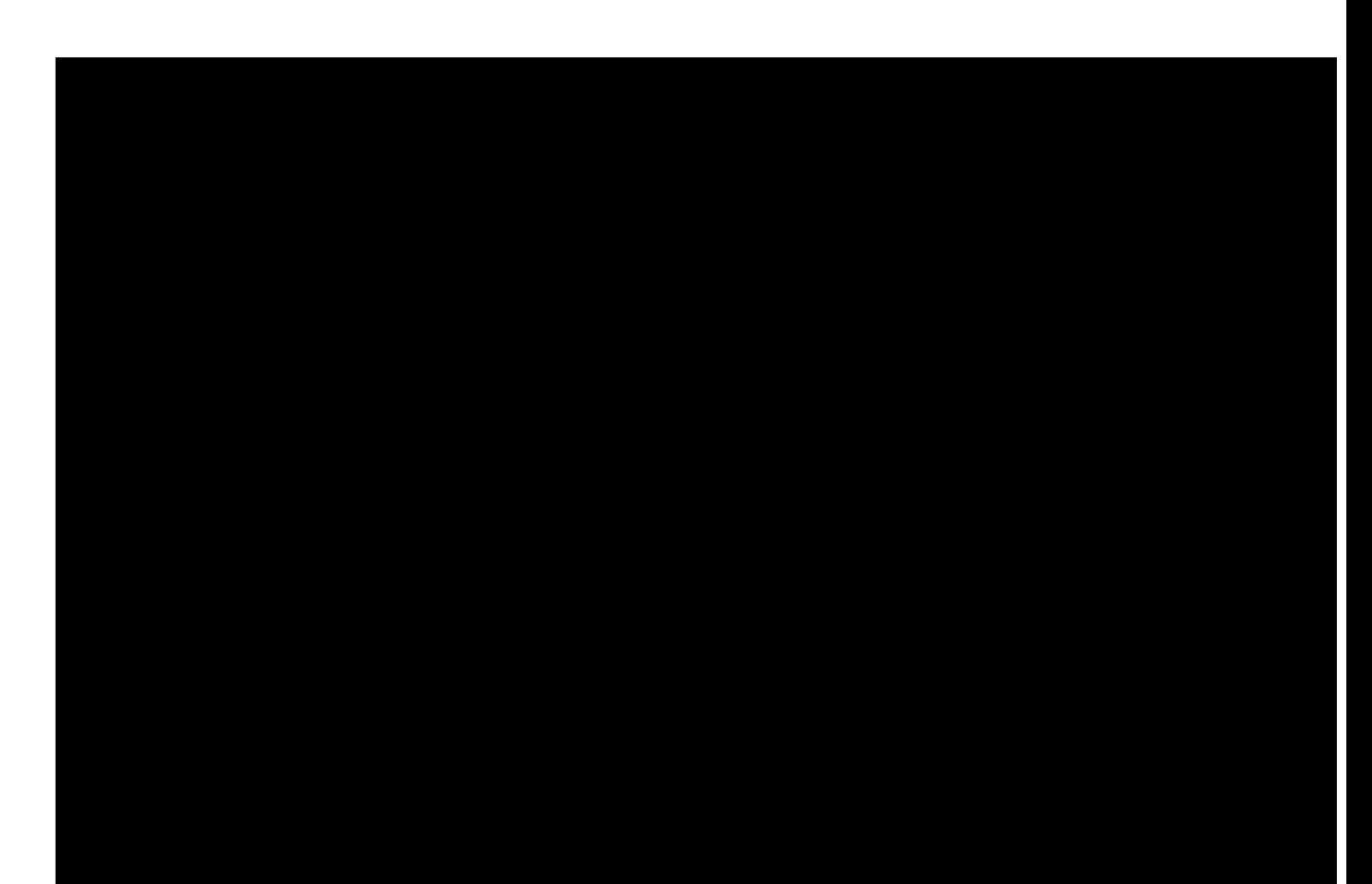

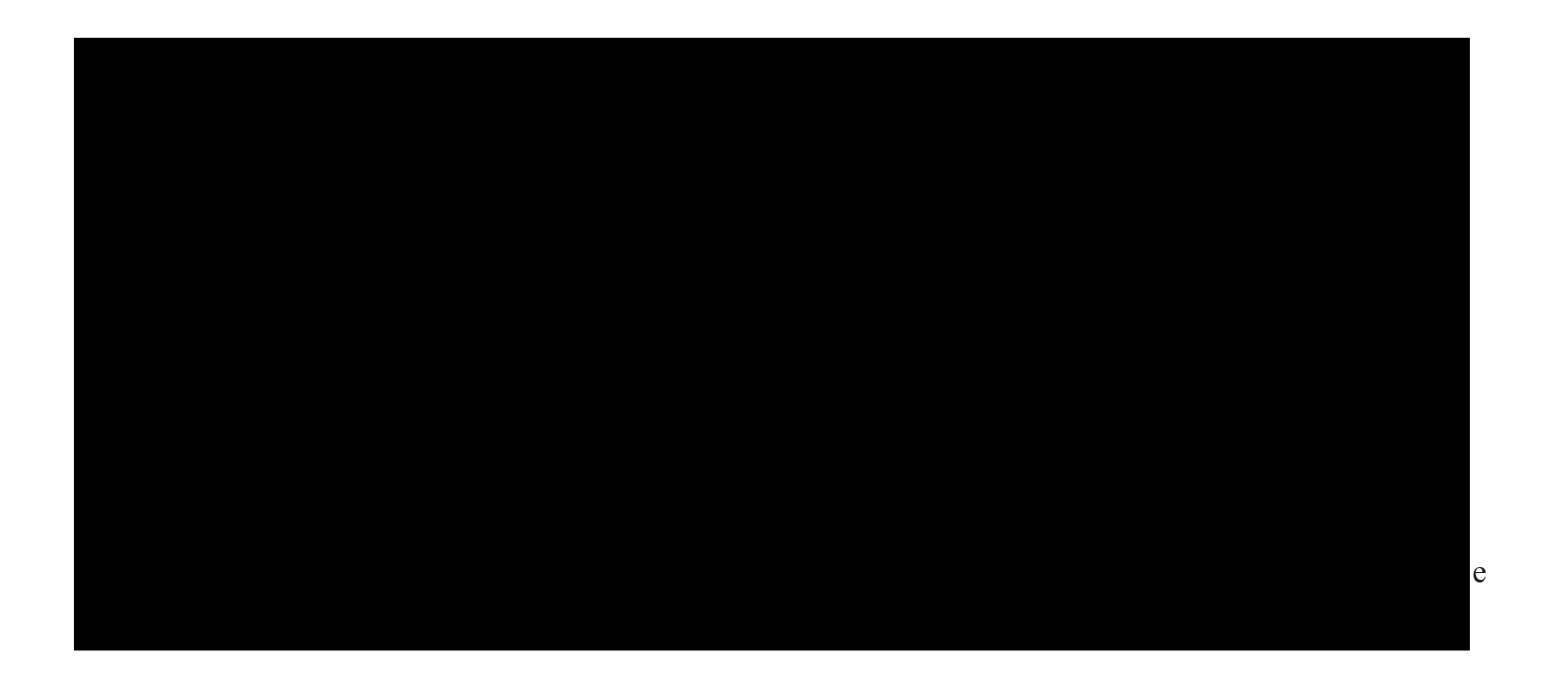